# DAT300 / DIT615 Github Repo

Charalampos Stylianopoulos

### Github Repo

Example projects from previous years

#### Get ideas on:

- How to structure your work
- How to write reports
- The scale of your project

### Github repo

#### **Previous projects:**

- Home Automation
- Homomorphic Encryption
- Scheduling (LSF and LSFA)
- Self monitoring protocol for Smart Meters
- Short term load forecasting
- Privacy In Smart Grid

### Example projects (1/3)

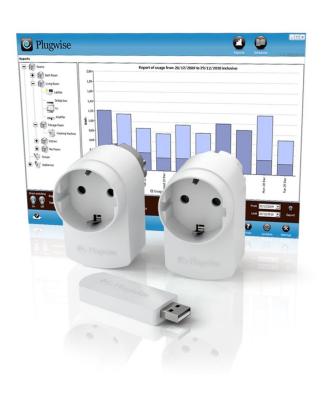

#### **Home Automation – LSF**

- Schedule algorithm that reduces peaks in demand
- Testbed using smart plugs
- Evaluation on real data

### Example projects (2/3)

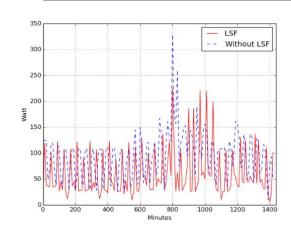

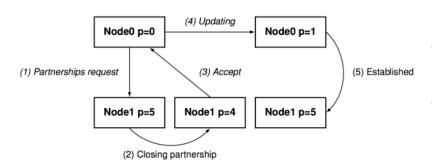

#### **Scheduling LSF-LSFA**

•Implementation and comparison of two scheduling algorithms

#### **Self Monitoring Smart Meters**

- Protocol design and implementation
- Monitor the SM network and report anomalies

## Example projects (3/3)

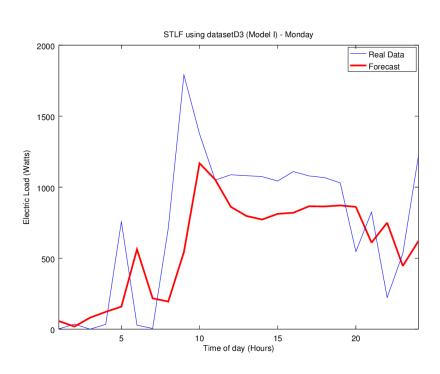

#### **Short term load forecasting**

- Models that try to predict energy demand, in short term
- Evaluation on read datasets

### TODO: get access to the repo

- 1. Open a github account (if you don't have one already:P)
- 2. e-mail : <a href="mailto:chasty@chalmers.se">chasty@chalmers.se</a>
  Including your github username